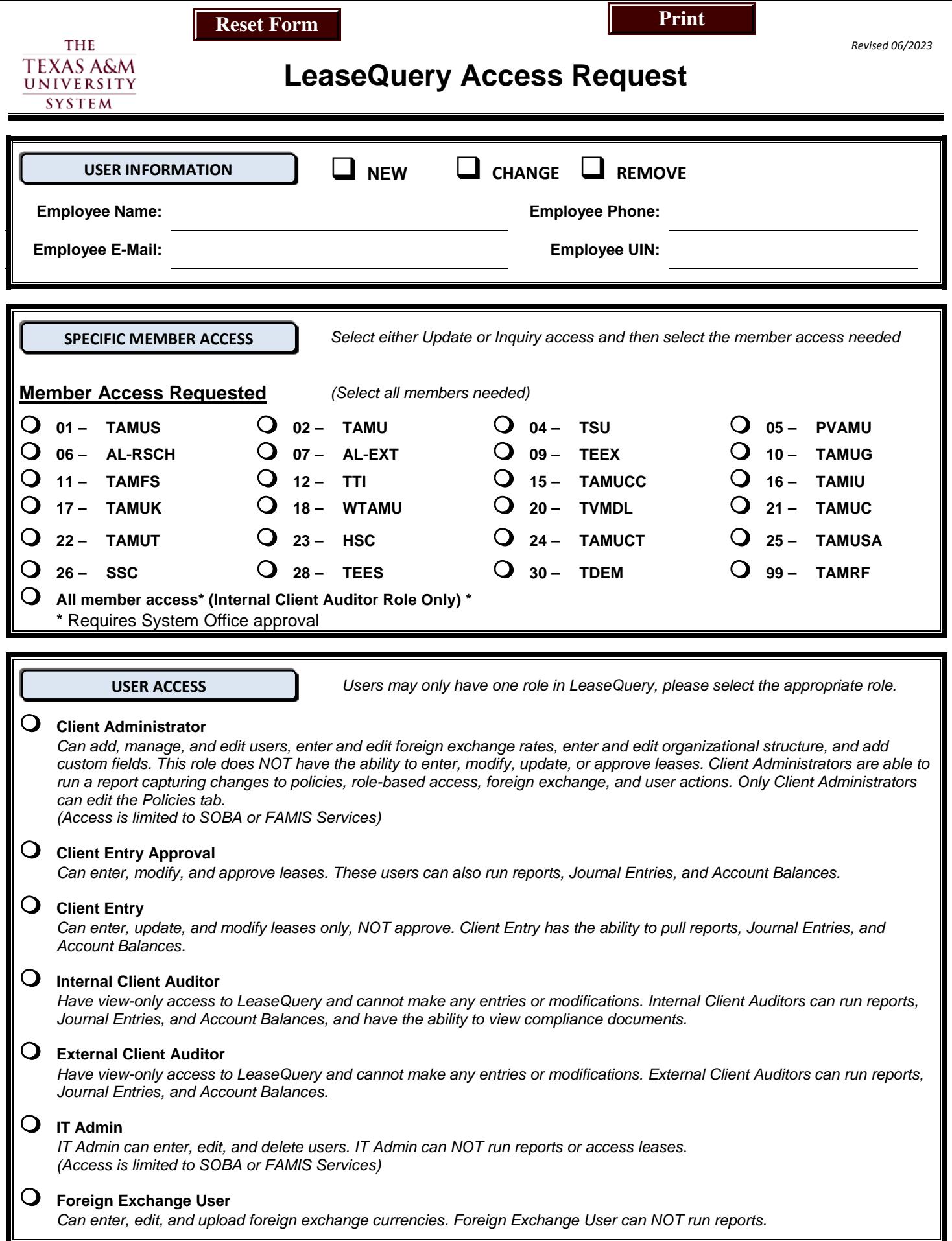

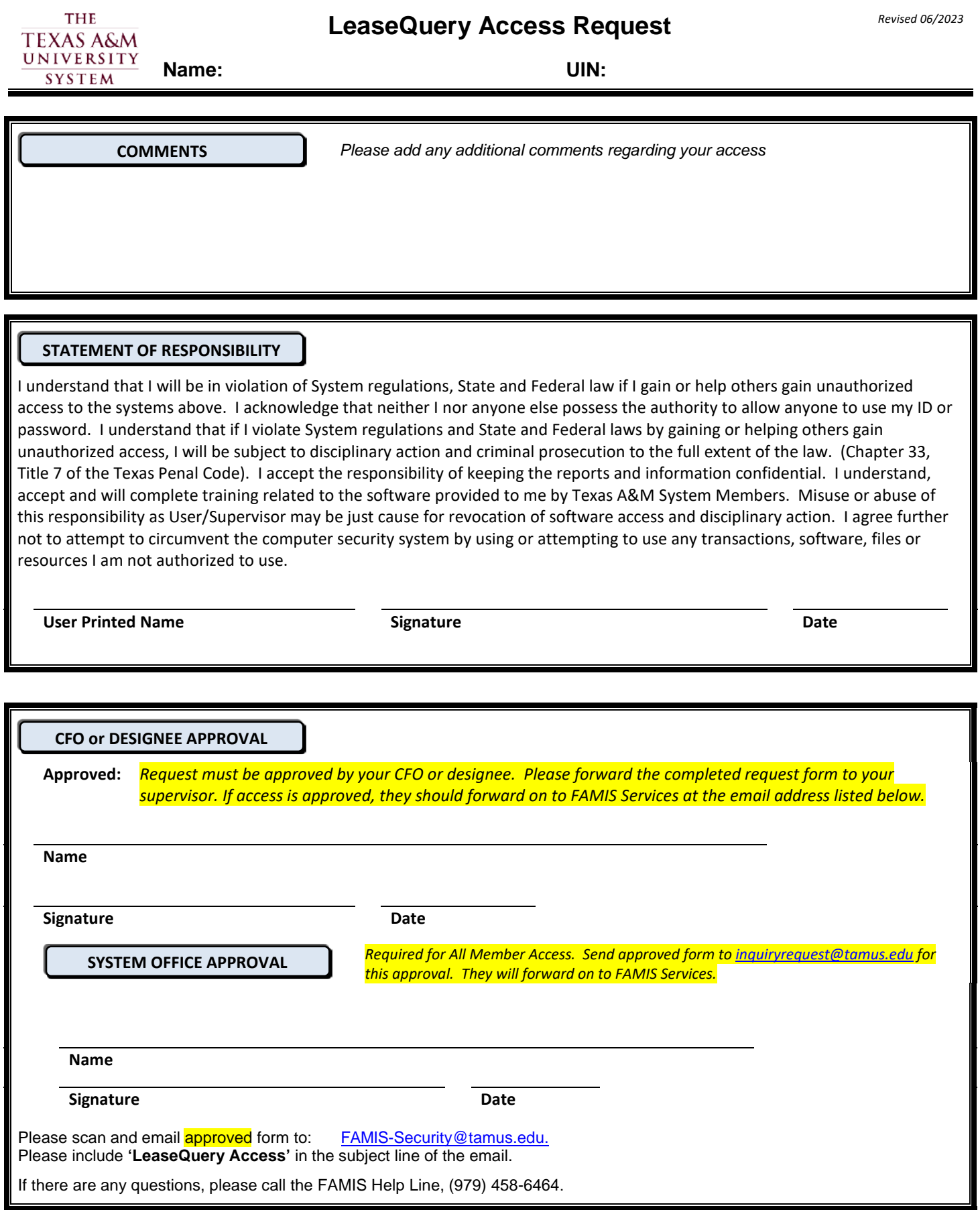

П